# **Engineering Technology (ENGR 101)**

### **Arduino and Interrupt**

#### **Interrupt**

- Interrupts are a way for a microcontroller to temporarily stop what it is doing to handle another task.
- The currently executing program is paused, an ISR (interrupt service routine) is executed, and then your program continues.

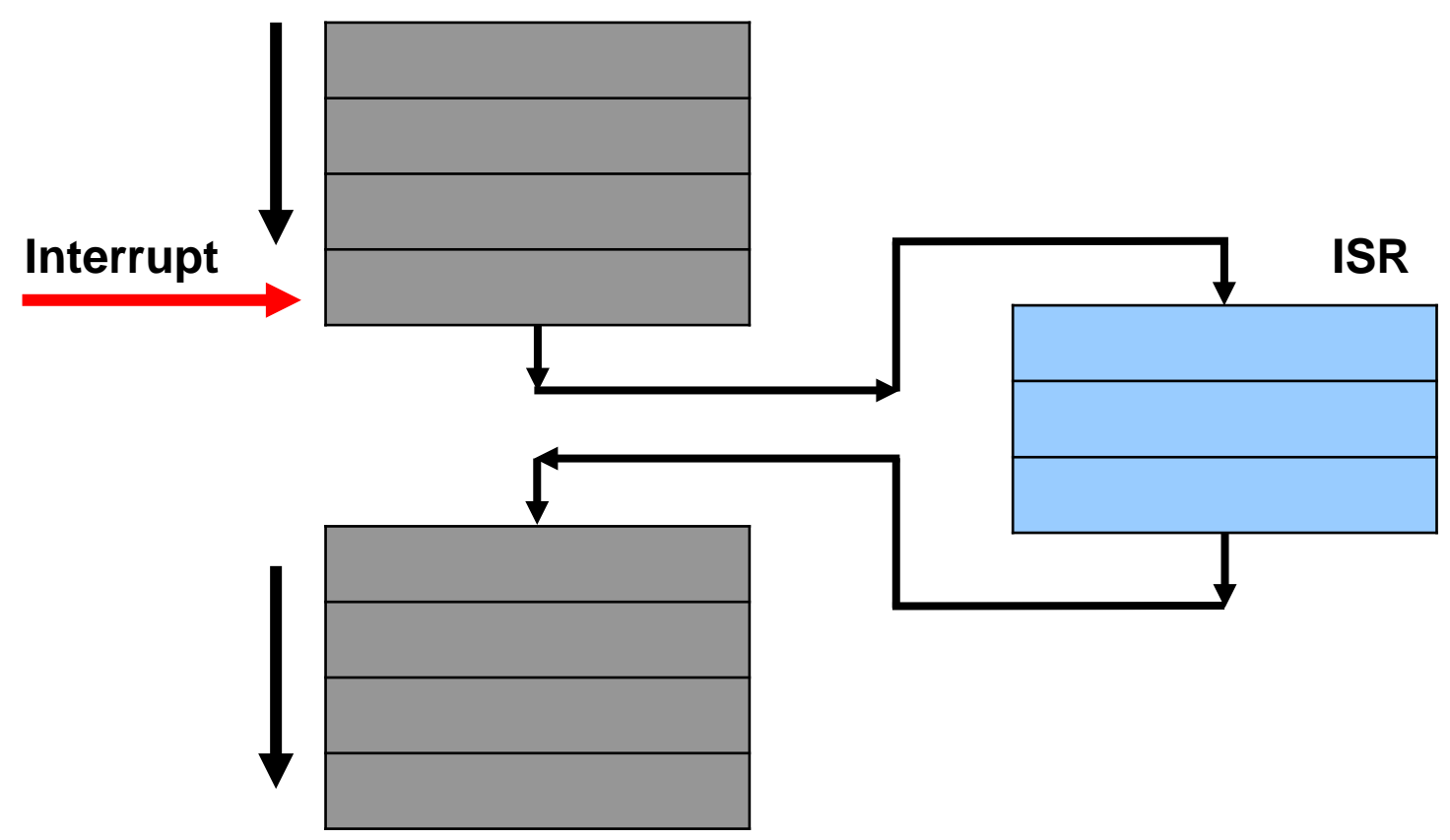

## **Types of Interrupts**

- **Hardware Interrupt:** It happens when an external event occurs like an external interrupt pin changes its state from LOW to HIGH or HIGH to LOW.
- **Software Interrupt:** It happens according to the instruction from the software. For example, *Timer interrupts* are software interrupt.

## **Interrupts in Arduino**

- **External Interrupt:** These interrupt are interpreted by hardware and are very fast. These interrupts can be set to trigger on the event of RISING or FALLING or LOW levels.
	- External interrupts pins: 2 and 3

• **Pin Change Interrupt:** Arduinos can have more interrupt pins enabled by using pin change interrupts.

### **Example 1 (no interrupts)**

```
const int LEDpin = 13;
const int switchPin = 3;
void setup() { 
   pinMode(LEDpin,OUTPUT);
   pinMode(switchPin,INPUT);
} 
void loop() { 
   handleSwitch();
}
void handleSwitch (){
    int reading = digitalRead(switchPin);
   digitalWrite(LEDpin, reading);
```
**}**

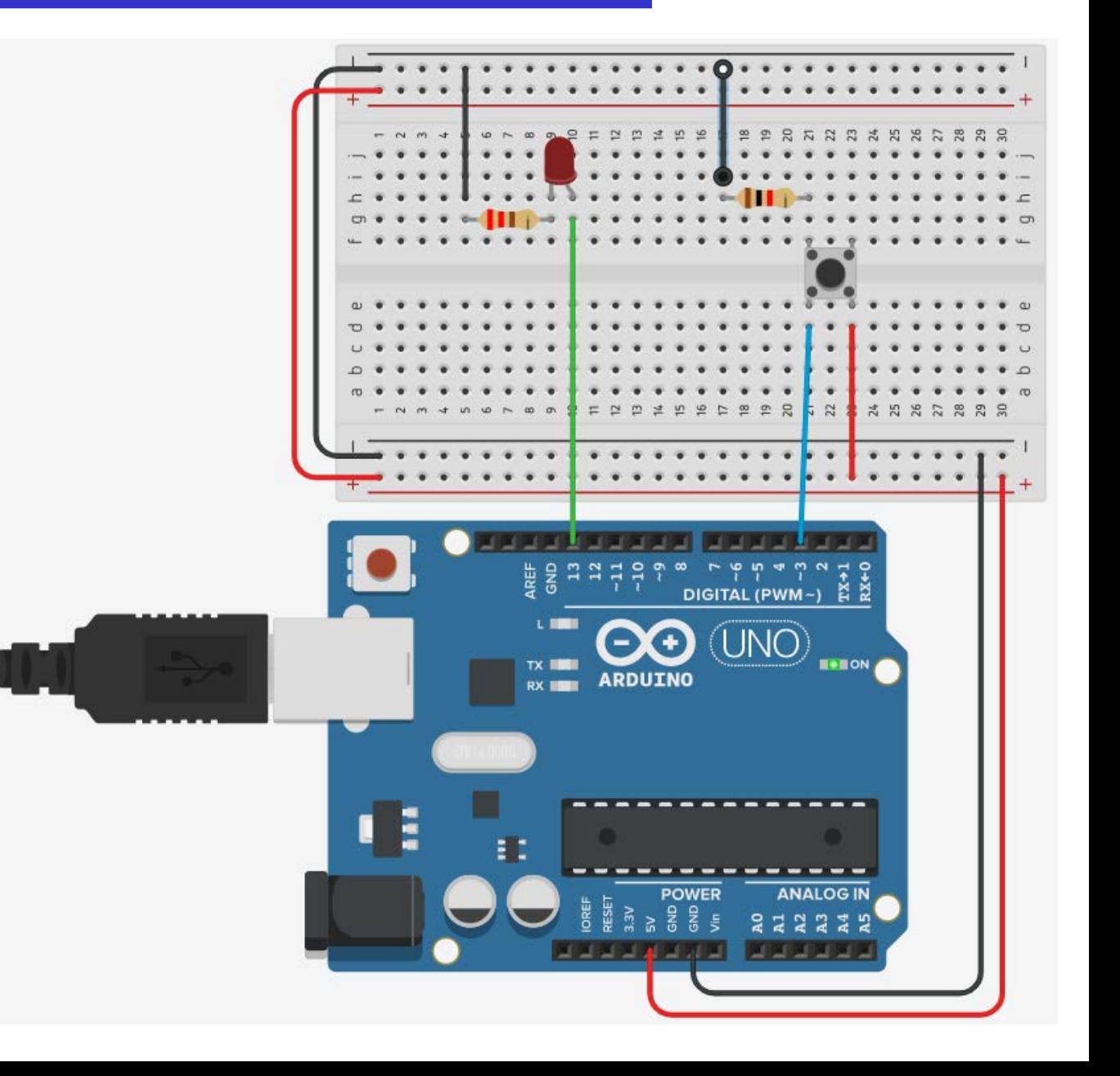

#### **Example 2 (no interrupts)**

```
const int LEDpin = 13;
const int switchPin = 3;
void setup() { 
    pinMode
(LEDpin,OUTPUT);
    pinMode
(switchPin,INPUT_PULLUP);
} 
void loop() { 
   handleSwitch();
   handleOtherStuff();
}
void handleSwitch ()
{
    int reading = digitalRead
(switchPin);
    digitalWrite
(LEDpin, reading);
}
void handleOtherStuff ()
{
    delay
(1000);
}
```
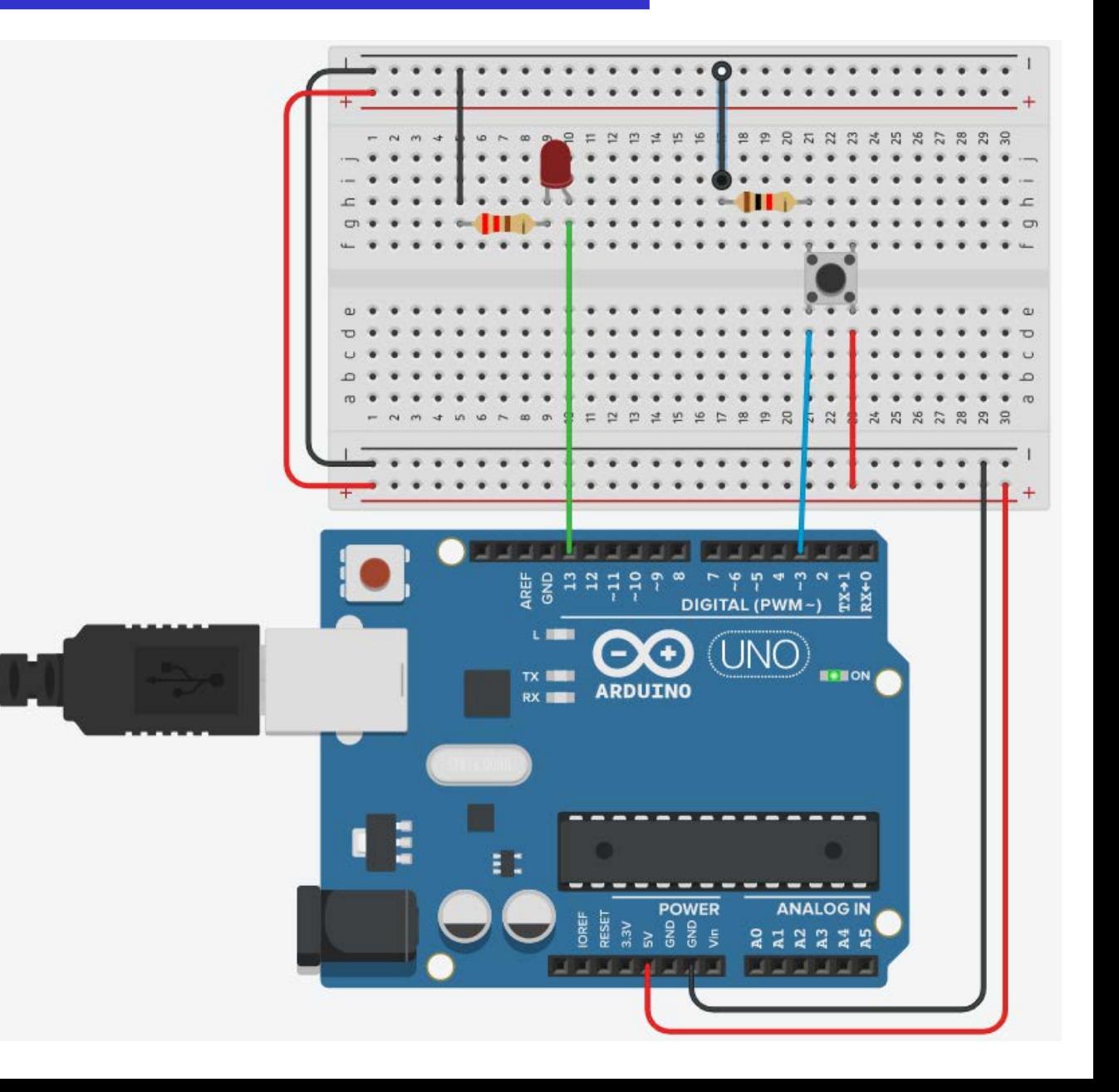

### **Using Interrupts**

- **Interrupt Service Routine (ISR)**
- Interrupt Service Routine or an Interrupt handler is an event that has small set of instructions in it.
- When an external interrupt occurs, the processor first executes these code that is present in ISR and returns to state where it left the normal execution.

# **ISR syntax in Arduino**

- **attachInterrupt(** *digitalPinToInterrupt(*pin*)*, ISR, mode**)**
- *pin*: the Arduino pin number. In Arduino Uno, the pins used for interrupt are **2,3**.
- *ISR*: the ISR to call when the interrupt occurs; this function must take no parameters and return nothing. This function is sometimes referred to as an interrupt service routine.
- *mode*: defines when the interrupt should be triggered. Four constants are predefined as valid values:
	- LOW to trigger the interrupt whenever the pin is low,
	- CHANGE to trigger the interrupt whenever the pin changes value
	- RISING to trigger when the pin goes from low to high,
	- FALLING for when the pin goes from high to low.

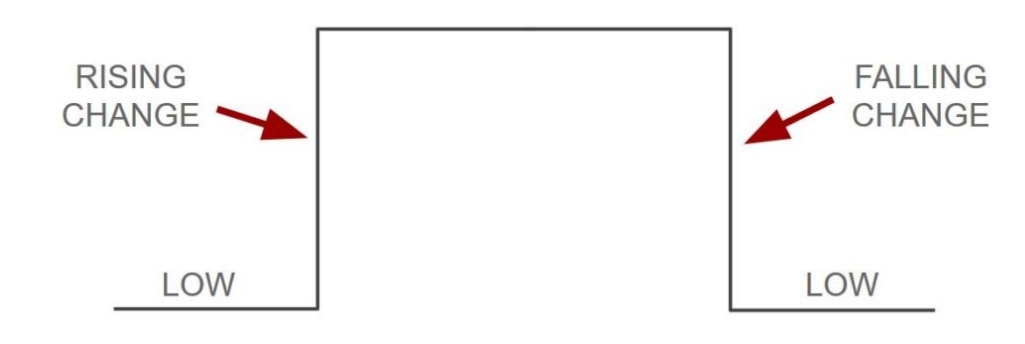

# **ISR syntax in Arduino**

- **digitalPinToInterrupt(pin)**, translate the actual digital pin to the specific interrupt number.
- For example, if a component is connected to pin 3, use **digitalPinToInterrupt(3)**  as the first parameter to **attachInterrupt()**.
- Interrupt Service Routine function (ISR) must be as short as possible.
- **Delay**() function doesn't work inside ISR and should be avoided.
- **millis**() relies on interrupts to count, so it will never increment inside an ISR.

## **Example 3 (interrupt)**

```
const int LEDpin = 13;
const int switchPin = 3;
void setup() { 
   pinMode(LEDpin,OUTPUT);
   pinMode(switchPin,INPUT_PULLUP);
   attachInterrupt(digitalPinToInterrupt(switch_pin), handleSwitch, CHANGE);
} 
void loop() { 
   // handleSwitch();  commented out
   handleOtherStuff();
}
void handleSwitch (){ //ISR
    int reading = digitalRead(switchPin);
   digitalWrite(LEDpin, reading);
}
void handleOtherStuff (){
   delay(1000);
}
```
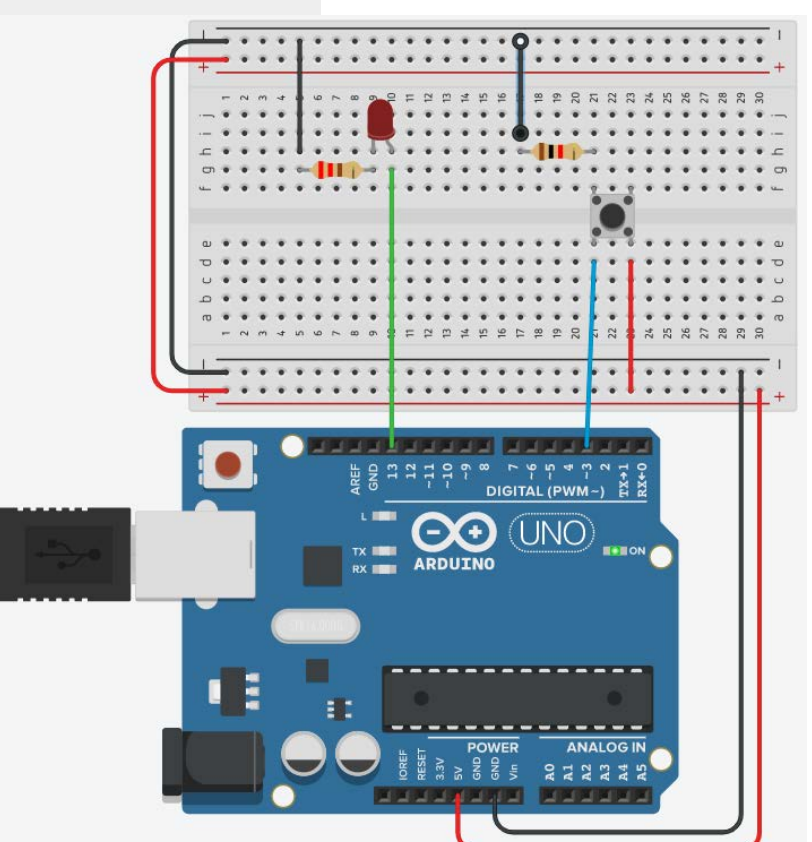